## Fichier:Créer du tissu à partir de levures et de bactéries Step19.jpg

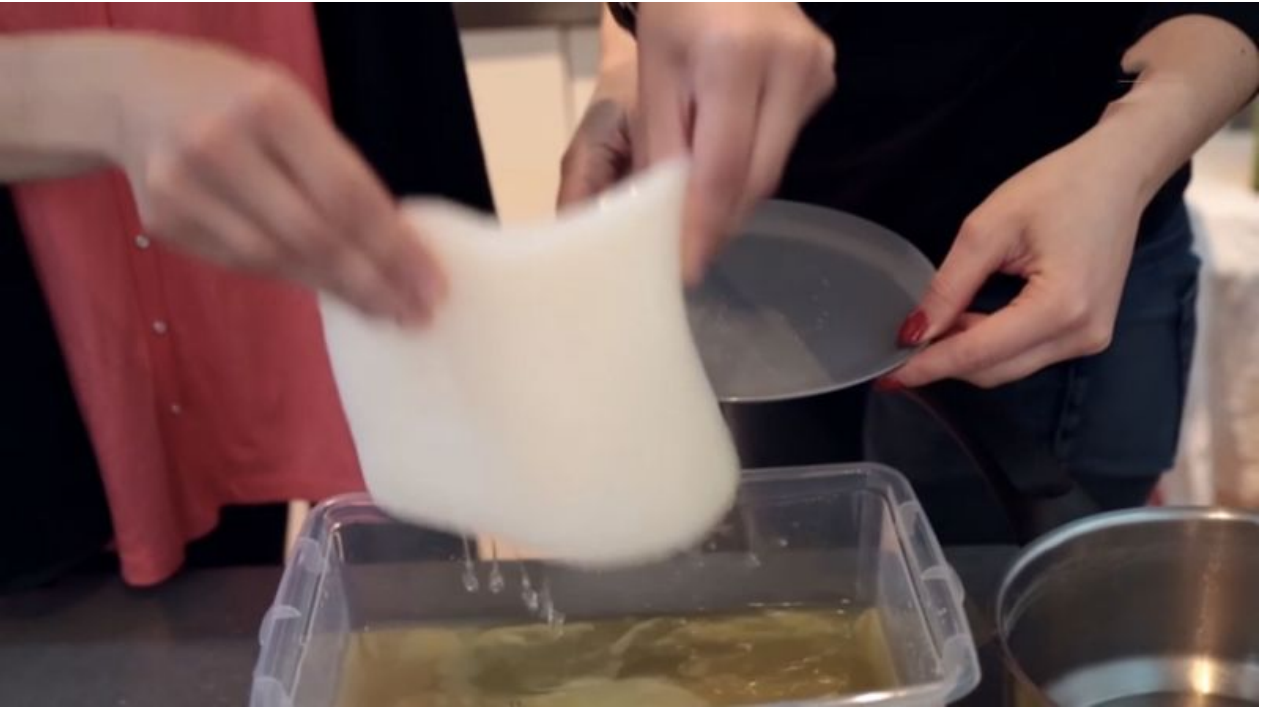

Taille de cet aperçu :800 × 447 [pixels](https://wikifab.org/images/thumb/3/37/Cr%25C3%25A9er_du_tissu_%25C3%25A0_partir_de_levures_et_de_bact%25C3%25A9ries_Step19.jpg/800px-Cr%25C3%25A9er_du_tissu_%25C3%25A0_partir_de_levures_et_de_bact%25C3%25A9ries_Step19.jpg). Fichier [d'origine](https://wikifab.org/images/3/37/Cr%25C3%25A9er_du_tissu_%25C3%25A0_partir_de_levures_et_de_bact%25C3%25A9ries_Step19.jpg) (1 440 × 805 pixels, taille du fichier : 134 Kio, type MIME : image/jpeg) Fichier téléversé avec MsUpload

## Historique du fichier

Cliquer sur une date et heure pour voir le fichier tel qu'il était à ce moment-là.

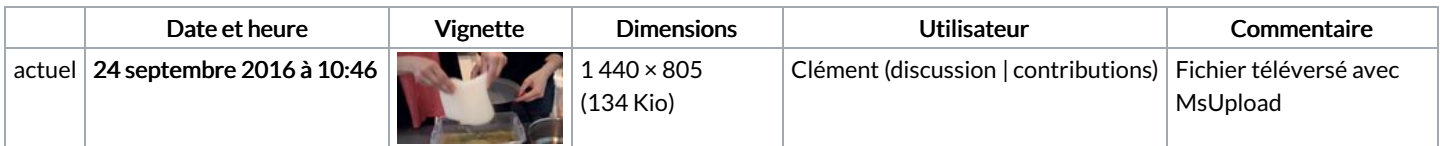

Vous ne pouvez pas remplacer ce fichier.

## Utilisation du fichier

Les 3 pages suivantes utilisent ce fichier :

Créer du tissu à partir de levures et de [bactéries/fr](https://wikifab.org/wiki/Cr%25C3%25A9er_du_tissu_%25C3%25A0_partir_de_levures_et_de_bact%25C3%25A9ries/fr) Tissu à base de levures et [bactéries](https://wikifab.org/wiki/Tissu_%25C3%25A0_base_de_levures_et_bact%25C3%25A9ries) Tissu à base de levures et [bactéries/fr](https://wikifab.org/wiki/Tissu_%25C3%25A0_base_de_levures_et_bact%25C3%25A9ries/fr)

## Métadonnées

Ce fichier contient des informations supplémentaires, probablement ajoutées par l'appareil photo numérique ou le numériseur utilisé pour le créer. Si le fichier a été modifié depuis son état original, certains détails peuvent ne pas refléter entièrement l'image modifiée.

Logiciel utilisé | Adobe Photoshop CS5 Macintosh